# CS 433 Automated Reasoning 2024

### Lecture 16: Theory of linear rational arithmetic (LRA)

Instructor: [Ashutosh Gupta](http://www.cse.iitb.ac.in/~akg/)

IITB India

Compile date: 2024-03-21

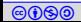

## Topic 16.1

#### <span id="page-1-0"></span>[Theory of linear rational arithmetic](#page-1-0)

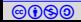

## Linear rational arithmetic (LRA)

Formulas with structure  $\Sigma = (\{+/2, 0, 1, \dots\}, \{ with a set of axioms$ Note: We have seen the axioms in the third lecture.

#### Example 16.1

The following formulas are in the quantifier-free fragment of the theory ( $QF\_{LRA}$ ), where x, y, and z are the rationals.

$$
\blacktriangleright x \geq 0 \vee y + z = 5
$$

$$
x < 300 \land x - z \neq 5
$$

#### Exercise 16.1

There is no  $\leq$  in the signature. How can we use the symbol?

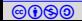

#### Proof system for QF LRA

Due to the Farkas lemma, the following proof rule is complete for the reasoning over QF LRA.

$$
[\mathrm{ComB}]\frac{t_1\leq 0\quad t_2\leq 0}{t_1\lambda_1+t_2\lambda_2-\lambda_3\leq 0}\lambda_1,\lambda_2,\lambda_3\geq 0
$$

#### Example 16.2

The following is an instance of the proof step

$$
\frac{2x - y \le 1 \quad 4y - 2x \le 6}{x + y \le 5} \lambda_1 = 1, \lambda_2 = 0.5, \lambda_3 = 1
$$

#### Example 16.3

The following is an another instance of the proof step that derives false.

$$
\x + y \le -2 \quad -x \le 0 \quad -y \le 1
$$
\n
$$
\x + y \le -2 \quad -x \le 0 \quad -y \le 1
$$
\n
$$
\underbrace{\text{Flattened rule}}_{\text{instanted Reasoning 2024}} \text{Distances}
$$
\n
$$
\underbrace{\text{S 433} \text{ Automated Reasoning 2024}}_{\text{117B India}}
$$

### Theory solver for rational linear arithmetic

We will discuss the following method to find satisfiability of conjunction of linear inequalities.

 $\blacktriangleright$  Simplex

We may cover some of the following methods in the next lecture.

- ▶ Fourier-Motzkin
- Elliposid method
- ▶ Kermakar's method

We present the above methods using non-strict linear inequalities. However, they are extendable to strict inequalities, equalities, disequalities.

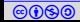

## <span id="page-5-0"></span>Topic 16.2

**[Simplex](#page-5-0)** 

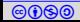

Simplex was originally designed for linear optimization problems, e.g.,  $max\{cx|Ax \leq b\}$ .

A simplex variation is used to check satisfiablity, called incremental simplex.

Commentary: In fact, there are several design choices for implementing simplex. The presentation here is one version of simplex.

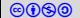

#### Incremental simplex

- Incremental simplex
	- $\blacktriangleright$  takes atoms one by one.
	- ▶ maintains a current assignment that satisfies the atoms seen so far, and
	- **▶ after receiving a new atom**  $cx < δ$ **.** 
		- $\triangleright$  attempts to move the assignment in the direction of  $-c$ (optimization like operation)

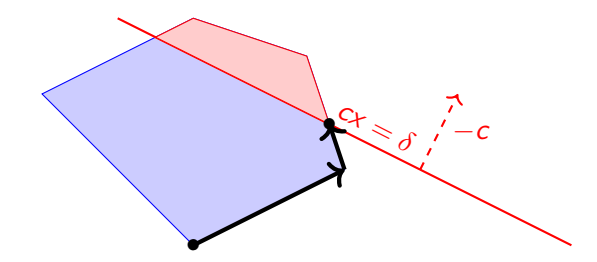

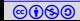

#### Incremental simplex: unsatisfiable input

Simplex may fail to reach  $cx = \delta$  and the input is unsatisfiable

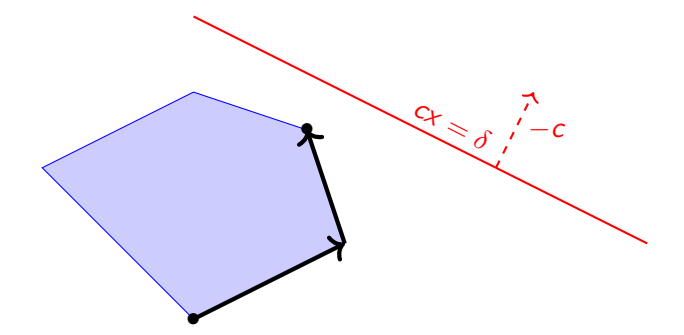

Exercise 16.2 Who is responsible for the unsatisfiability?

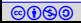

#### Incremental simplex as theory solver

Recall the expected interface for SMT solver:

- $\triangleright$  push(): add new atom to the simplex state.
- $\blacktriangleright$  pop(): inexpensive operation
- ▶ unsatCore(): again inexpensive operation

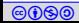

## Topic 16.3

#### <span id="page-10-0"></span>[Simplex - terminology](#page-10-0)

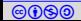

#### **Notation**

Consider the conjunction of linear inequalities in matrix form

$$
Ax\leq b,
$$

where A is a  $m \times n$  matrix.

By introducing fresh variables, we transform the above into

$$
\begin{bmatrix} -\mathrm{I} & A \end{bmatrix} \begin{bmatrix} s \\ x \end{bmatrix} = 0 \text{ and } s \leq b.
$$

s are called slack variables. Since there is no reason to distinguish  $x$  and s in simplex, A will refer to  $\begin{bmatrix} -\mathrm{I} \ A \end{bmatrix}$  and  $x$  will refer to  $\begin{bmatrix} s \\ x \end{bmatrix}$ .

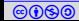

## Notation (contd.)

In general, the constraints will be denoted by

$$
Ax = 0 \text{ and } \bigwedge_{i=1}^{m+n} l_i \leq x_i \leq u_i.
$$

li and  $u_i$  are  $+\infty$  and  $-\infty$  if there is no lower and upper bound, respectively.

- A is  $m \times (m + n)$  matrix.
- **Since**  $Ax = 0$  defines an *n*-dim subspace in  $(m + n)$ -dim space, if we choose values of *n* variables then we fix values of the other m variables.
- ▶ We will refer to *i*th column of A as the column corresponding to  $x_i$ .

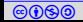

#### Example: notation

#### Example 16.4

Consider:  $-x + y \le -2 \wedge x \le 3$ 

We introduce slack variables  $s_1$  and  $s_2$  for each inequality.

In matrix form,

$$
\left[\begin{array}{rrr} -1 & 0 & -1 & 1 \\ 0 & -1 & 1 & 0 \end{array}\right] \left[\begin{array}{c} s_1 \\ s_2 \\ -\frac{v}{x} \\ y \end{array}\right] = 0 \hspace{1.5cm} s_1 \leq -2 \hspace{1.5cm} s_2 \leq 3
$$

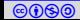

#### Basic and nonbasic variables

Definition 16.1

Simplex assumes all the columns of  $-I$  (of size  $m \times m$ ) occur in A.

- $\triangleright$  The variables corresponding to the columns are called basic variables.
- Others are called nonbasic variables.

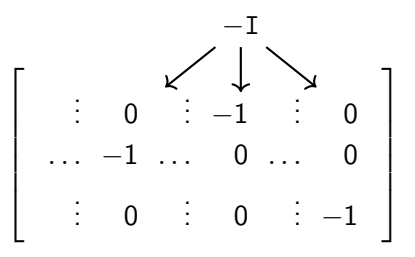

#### Exercise 16.3

What are the numbers of basic and nonbasic variables ?

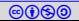

#### Example: Basic and nonbasic variables

Definition 16.2

Let B be the set of indexes for the basic variables and  $NB \triangleq 1..(m+n) - B$ . For  $j\in B$ , let  $k_j$  be a row such that  $A_{k_jj}=-1$  and we may write

$$
x_j=\sum_{i\in NB}a_{k_j i}x_i,
$$

which is called the definition of  $x_j$ .

Example 16.5

$$
\begin{bmatrix} -1 & 0 & -1 & 1 \\ 0 & -1 & 1 & 0 \end{bmatrix} \begin{bmatrix} s_1 \\ s_2 \\ x \\ y \end{bmatrix} = 0 \qquad \qquad s_1 \le -2 s_2 \le 3
$$

Currently,  $s_1$  and  $s_2$  are basic and x and y are nonbasic.  $B = \{1, 2\}$ ,  $NB = \{3, 4\}$ ,  $k_1 = 1$ , and  $k_2 = 2$ . The definition of  $s_1$  is  $-x + y$ .

#### Exercise 16.4

What is the definition of the other basic variable?

#### Current assignment Definition 16.3

Simplex maintains current assignment  $v : x \to \mathbb{O}$  such that

- $\blacktriangleright$   $Av = 0$ .
- $\triangleright$  nonbasic variables satisfy their bounds, and,
- $\triangleright$  consequently values for basic variables in v are fixed and v may violate a bound of at most one basic variable. why "at most" one

Explained later

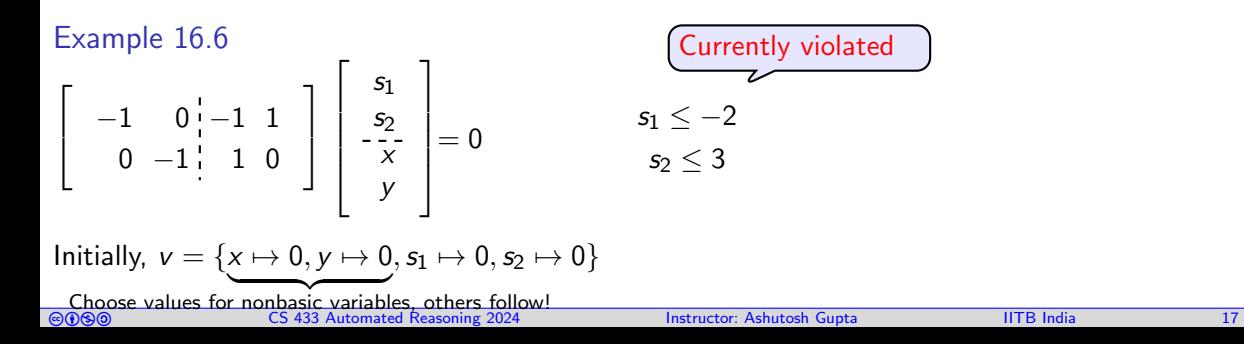

## **State**

Simplex ensures the following invariant. For variable  $i \in NB$ .

- if  $x_i$  is unbounded then  $v(x_i) = 0$  and
- $\triangleright$  otherwise  $v(x_i)$  is equal to one of the existing bounds of  $x_i$

#### Definition 16.4 A bound on  $x_i$  is called active if  $v(x_i)$  is equal to the bound. We will mark the active bounds by  $*$ .

#### Definition 16.5

The NB set and bound activity defines the current state of simplex.

Example 16.7

$$
\left[\begin{array}{rrr} -1 & 0 & -1 & 1 \\ 0 & -1 & 1 & 0 \end{array}\right] \left[\begin{array}{c} s_1 \\ s_2 \\ x \\ y \end{array}\right] = 0 \hspace{1cm} s_1 \leq -2 \\ s_2 \leq 3
$$

Since all nonbasic variables have no bounds, no bound is marked active.

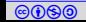

## Topic 16.4

#### <span id="page-18-0"></span>[Simplex - pivot operation](#page-18-0)

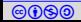

#### Pivot operation

If  $v$  violates a bound of a basic variable, then simplex corrects it by pivoting.

#### Definition 16.6

Let us suppose  $x_j$  is basic, column j has  $-1$  at row k, and  $x_i$  is nonbasic. A pivot operation between i and j exchanges the role between  $\mathsf{x}_i$  and  $\mathsf{x}_j$ , i.e., row operations until column i has a single nonzero entry  $-1$  at row k.

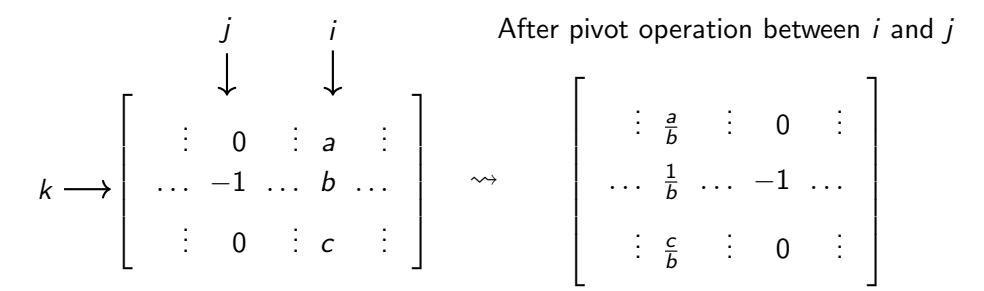

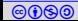

#### Variables for pivot operations

Three variables are involved in the pivoting

- 1. the violated basic variable (violated bound)
- 2. nonbasic variable for pivot (direction of the move)
- 3. basic variable for pivot **by the contract of the contract of the contract of the contract of the contract of the contract of the contract of the contract of the contract of the contract of the contract of the contract o**

The violated basic variable does not participate in pivoting.

Commentary: The above claim is not entirely accurate. In a special case, the violated basic variable may participate in pivoting. Otherwise, the violated variable remains basic variables after pivot.

#### Violated basic variable

Wlog, let  $1 \in B$ ,  $k_1 = 1$ , and  $v(x_1)$  violates  $u_1$ .

```
We need to decrease v(x_1).
```

```
We call v(x_1) - u_1 violation difference.
```
Exercise 16.5 Write other cases that are ignored due to "wlog"

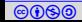

### Choosing nonbasic column for pivot

Since  $x_1=\,\sum\,a_{1i}x_i$ , we need to change  $v(x_i)$  of some  $x_i$  such that  $a_{1i}x_i$  decreases i∈NB

Definition 16.7

- A column  $i \in NB$  is suitable if
	- $\blacktriangleright$   $x_i$  is unbounded,
	- $\blacktriangleright$   $v(x_i) = u_i$  and  $a_{1i} > 0$ , or

$$
\blacktriangleright \; v(x_i) = l_i \text{ and } a_{1i} < 0.
$$

i is selected suitable column if i is the smallest suitable column.

#### Example 16.8 −1 0 −1 1 0 −1 1 0  $\sqrt{ }$  $\overline{1}$ 1  $\overline{1}$ s1  $s<sub>2</sub>$ x y  $\sqrt{ }$  $\begin{array}{c} \begin{array}{c} \begin{array}{c} \end{array} \\ \begin{array}{c} \end{array} \end{array} \end{array}$ 1  $\begin{array}{c} \n\downarrow \\
\downarrow \\
\downarrow\n\end{array}$  $= 0$   $s_1 \le -2$  $s_2 \leq 3$

Column 3 and 4 are suitable.

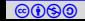

### Choosing basic column for pivot I

So far: v satisfies all bounds except  $u_1$  and  $i \in NB$  is the selected suitable variable.

Since  $x_i$  appears also in the definitions of the basic variables, change in  $v(x_i)$  may lead to the other violations.

Consider the following definition of  $j \in B$ .

$$
x_j = a_{kj} x_i + \sum_{i' \in NB - \{i\}} a_{kj} x_i,
$$

If  $a_{kj} \neq 0$ , changes in  $x_i$  will change  $x_j$ .

Since we assume single violation at a time, we have  $l_j \leq v(x_j) \leq u_j$ .

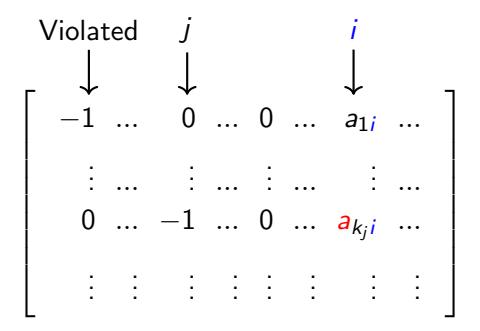

### Choosing basic column for pivot - available slack

Consider again the following definition of  $j \in B$ .

$$
x_j = a_{kj} x_i + \sum_{i' \in NB - \{i\}} a_{kj} x_i x_i,
$$

If  $a_{k_j i} > 0$ , if we increase  $x_i$  it will increase  $x_j$ .

The following amount is the maximum  $x_i$  can increase without violating  $x_j$  upper bound  $u_j$ .

$$
\frac{u_j - v(x_j)}{a_{k_j i}}
$$

#### Exercise 16.6 What is the expression for maximum allowed change if  $a_{kj i} < 0$ ?

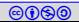

Choosing basic column for pivot : index that allows minimum change

Wlog, let  $a_{1i} < 0$ . Therefore, we need to increase  $v(x_i)$ .

#### Definition 16.8

We need to find the maximum allowed change.

$$
ch := min\{\frac{u_j - v(x_j)}{a_{k_ji}} | a_{k_ji} > 0 \land j \in B\} \cup \{\frac{j_j - v(x_j)}{a_{k_ji}} | a_{k_ji} < 0 \land j \in B\}
$$

We choose the smallest *i* for which the above min is attained.

#### Exercise 16.7

What are the other cases in the without loss of generality?

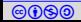

Example: choosing basic column for pivot

#### Example 16.9

We change  $x$  (selected suitable column) to reduce violation difference. Since  $v(y) = 0$  and we are varying x,  $s_1 = -x$  and  $s_2 = x$ .

The bounds on basic variables are  $s_1 < -2$ , and  $s_2 < 3$ .

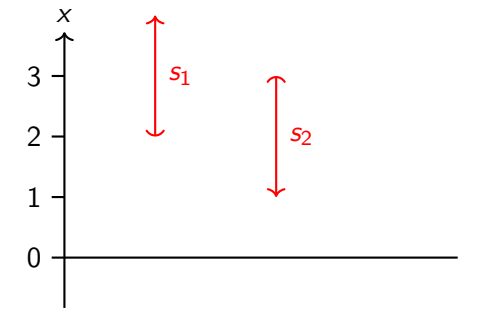

Therefore, 
$$
s_1
$$
 allows  $2 \le x$  and  $s_2$  allows  $x \le 3$ .

Clearly,  $ch = 3$  and  $j = 2$ .

Simplex - pivoting operation to reduce violation difference

We carry *ch* and *j* from the last slide. Wlog,  $ch = \frac{u_j - v(x_j)}{u_{j+1}}$  $\frac{-v(x_j)}{a_{kj}}$ .

Now there are three possibilities

- 1. If  $ch = u_i = +\infty$ , pivot between *i* and 1 and activate  $u_1$
- 2. If  $ch > (u_i l_i)$ , we assign  $v(x_i) = l_i$  and no pivoting
- 3. Otherwise, we apply pivoting between nonbasic i and basic j. We activate  $u_i$  bound on variable  $x_j$ .

If the violation persists, we apply further pivot operations.

Theorem 16.1

Pivoting operation never increases violation difference

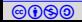

## Example: pivoting

#### Example 16.10

Our running example,  $s_1$  is in violation, chosen nonbasic column is 3 and chosen basic column is 2

$$
\left[\begin{array}{rrr} -1 & 0 & -1 & 1 \\ 0 & -1 & 1 & 0 \end{array}\right] \left[\begin{array}{c} s_1 \\ s_2 \\ x \\ y \end{array}\right] = 0 \hspace{1cm} s_1 \leq -2 \\ s_2 \leq 3
$$

After pivoting between 3 and 2.

$$
\left[\begin{array}{rrr}-1 & -1 & 0 & 1 \\0 & 1 & -1 & 0\end{array}\right]\left[\begin{array}{c} s_1 \\ s_2 \\ x \\ y\end{array}\right]=0 \hspace{1cm} s_1\leq -2 \\ s_2\leq 3^* \hspace{1cm}
$$

Now v is satisfying. The set of the set of the set of the set of the set of the set of the set of the set of the set of the set of the set of the set of the set of the set of the set of the set of the set of the set of the

What is **v**?

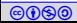

## Topic 16.5

#### <span id="page-29-0"></span>[Incremental simplex](#page-29-0)

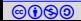

#### Incremental simplex and single violation assumption

Before adding next atom, simplex has a solution of atoms added so far.

New atom  $cx \leq \delta$  is added in the following steps.

- $\blacktriangleright$  A fresh slack variable s is introduced
- ▶  $s = cx$  is added as a row in A and  $s \leq \delta$  is added in the bounds
- ▶ The new row may have non-zeros in basic columns. They are removed by row operations on the new row.
- $\triangleright$  s is added to B, declaring it to be a basic variable.

Therefore, the current assignment can only violate the bound of s.

The above strategy is called eager pivoting. We may lazily remove the violations, without breaking the correctness.

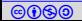

#### Example: inserting a new atom

Example 16.11

Let us add  $-2x - y \le -8$  in our example. We add a slack variable s<sub>3</sub> and a corresponding row.

$$
\left[\begin{array}{rrrr} -1 & 0 & 0 & -2 & -1 \\ 0 & -1 & -1 & 0 & 1 \\ 0 & 0 & 1 & -1 & 0 \end{array}\right] \left[\begin{array}{c} s_3 \\ s_1 \\ s_2 \\ x \\ y \end{array}\right] = 0 \qquad \begin{array}{c} s_3 \leq -8 \\ s_1 \leq -2 \\ s_2 \leq 3^* \end{array}\right]
$$

After removing basic variables ( $\{s_1, x\}$ ) from the top row

$$
\left[\begin{array}{rrrr} -1 & 0 & -2 & 0 & -1 \\ 0 & -1 & -1 & 0 & 1 \\ 0 & 0 & 1 & -1 & 0 \end{array}\right] \left[\begin{array}{c} s_3 \\ s_1 \\ s_2 \\ y \end{array}\right] = 0 \qquad \begin{array}{c} s_3 \leq -8 \\ s_1 \leq -2 \\ s_2 \leq 3^* \end{array}
$$

#### Exercise 16.9

Now  $s_3$  is violated. Pivot if possible.

#### Simplex - iterations

Simplex is a sequence of pivot operations

- If a state is reached without violation then  $\nu$  is a satisfying assignment.
- $\blacktriangleright$  If there are no suitable columns to repair a violation then input is unsat.

Example 16.12

 $s<sub>3</sub>$  is still in violation.

$$
\left[\begin{array}{rrrr} -1 & -1 & -3 & 0 & 0 \\ 0 & 1 & 1 & 0 & -1 \\ 0 & 0 & 1 & -1 & 0 \end{array}\right] \left[\begin{array}{c} s_3 \\ s_1 \\ s_2 \\ x \\ y \end{array}\right] = 0 \qquad \begin{array}{c} s_3 \leq -8 \\ s_1 \leq -2^* \\ s_2 \leq 3^* \end{array}\right]
$$

Now, we can not find a suitable column. Therefore, the constraints are unsat.

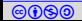

#### Example 16.13

Run simplex on  $x_1 \leq 5 \land 4x_1 + x_2 \leq 25 \land -2x_1 - x_2 \leq -25$ 

After push of the first atom

$$
\begin{bmatrix} -1 & 1 \end{bmatrix} \begin{bmatrix} s_1 \\ x_1 \end{bmatrix} = 0 \qquad s_1 \leq 5 \qquad v = \{x_1 \mapsto 0, s_1 \mapsto 0\}
$$

After push of the second atom

$$
\left[\begin{array}{rrr} -1 & 0 & 4 & 1 \\ 0 & -1 & 1 & 0 \end{array}\right] \left[\begin{array}{c} s_2 \\ s_1 \\ x_1 \\ x_2 \end{array}\right] = 0 \qquad \begin{array}{l} s_1 \leq 5 \\ s_2 \leq 25 \end{array} \qquad \qquad \nu = \{ \_ \mapsto 0 \}
$$

After push of the last atom  $\begin{bmatrix} s_3 \end{bmatrix}$ 

$$
\begin{bmatrix} -1 & 0 & 0 & -2 & -1 \\ 0 & -1 & 0 & 4 & 1 \\ 0 & 0 & -1 & 1 & 0 \end{bmatrix} \begin{bmatrix} s_3 \\ s_2 \\ s_1 \\ s_1 \\ s_2 \\ s_2 \end{bmatrix} = 0 \quad s_2 \le 25 \qquad v = \{- \rightarrow 0\}
$$

Exercise 16.10Finish the run

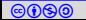

## Theory solver interface pop()

If we want to remove some atom from simplex state, we

- $\triangleright$  make the corresponding slack variable  $x_i$  basic variable and
- $\triangleright$  remove the corresponding row  $k_i$  and bound constraints on  $x_i$

Cost: one pivot operation

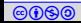

## Theory solver interface UnsatCore()

If input is unsat, there must be a violated basic variable  $x_i$ 

- $\triangleright$  we collect the slack variables that appear in the row  $k_i$
- ▶ the atoms corresponding to the slack variables are part of unsat core

Cost: zero.

However, we used the simplex design that excessively uses slack variables.

Commentary: Some times slack variables can be avoided. For example, input atom is equality. We can solve the constraints without introducing slack variables.

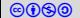

## Topic 16.6

## <span id="page-36-0"></span>[Complexity of simplex](#page-36-0)

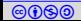

#### An example of worst case Simplex

The previous example is the case of exponential number of pivots.

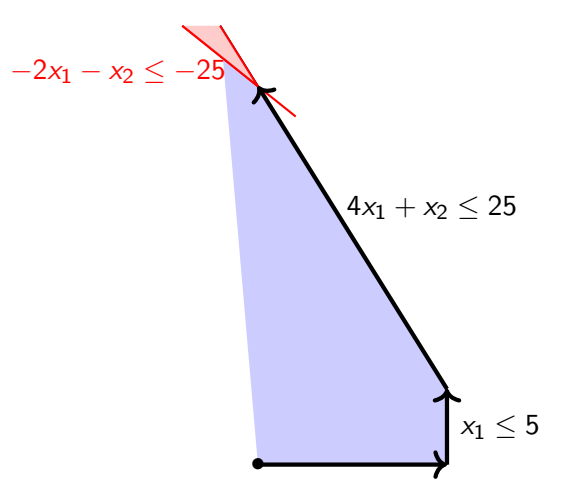

#### Worst case Simplex

For n dimensional problem, we can make simplex do  $2<sup>n</sup> - 1$  pivots, i.e., walking on  $2<sup>n</sup> - 1$  edges of a *n*-dimensional cuboid.

Example 16.14

Problem input for three dimensions

 $x_1 \leq 5 \wedge 4x_1 + x_2 \leq 25 \wedge 8x_1 + 4x_2 + x_3 \leq 125 \wedge -4x_1 - 2x_2 - x_3 \leq -125$ 

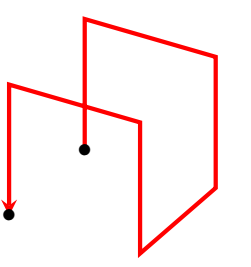

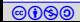

Simplex is average time linear and worst case exponential.

In practice, none of the above complexities are observed

Ellipsoid method is a polynomial time algorithm for linear constraints. In practice, simplex performs better in many classes of problems.

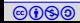

#### Exercise: notation

$$
\begin{bmatrix}\n-1 & 0 & 0 & -2 & -1 \\
0 & -1 & 0 & 4 & 1 \\
0 & 0 & -1 & 1 & 0\n\end{bmatrix}\n\begin{bmatrix}\nx_1 \\
x_2 \\
x_3 \\
x_4 \\
x_5 \\
x_6\n\end{bmatrix} = 0 \quad\n\begin{aligned}\ns_1 \leq 5 \\
s_2 \leq 25 \\
s_3 \leq -25\n\end{aligned}\n\quad\nv = \{-\rightarrow 0\}
$$

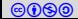

## Topic 16.7

#### <span id="page-41-0"></span>[Extra slides : Incremental simplex - geometric intuition](#page-41-0)

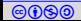

Now we will connect the algorithm with a geometric intuition.

For ease of exposition, we will assume that all  $l_i$ s and  $u_i$ s are finite. This restriction can be easily dropped.

We will add supper script  $p$  to various objects to denote their value at pth iteration.

For example,  $A^p$  is the value of  $A$  at  $p$ th iteration.

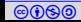

### Simplex - geometric intuition: meaning of suitable column

Let us introduce the following object in each iterations

Let  $\mu^p$  be a row vector of length  $2(m + n)$  such that

$$
\left[\begin{array}{cc} 1 & 0 & \mu^p \\ 0 & m-1 & \mu^p \end{array}\right] \left[\begin{array}{c} A^p \\ I \\ -I \end{array}\right] = \left[\begin{array}{cc} -1 & 0 \\ m+n-1 & \mu^p \end{array}\right]
$$

$$
\mu_k^p = \begin{cases}\n-A_{1k}^p & k \in N B^p \text{ and } u_k \text{ is active at } p\text{th iteration} \\
A_{1(k-(m+n))}^p & (k-(m+n)) \in N B^p \text{ and } l_{k-(m+n)} \text{ is active at } p\text{th iteration} \\
0 & \text{otherwise}\n\end{cases}
$$

Theorem 16.2

Let i' be the smallest index for which  $\mu^p$  has a negative number and i be the selected suitable column for the next pivoting. Then,

$$
i = \begin{cases} i' & \text{if } j \le m + n \\ i' - (m + n) & \text{otherwise.} \end{cases}
$$

Exercise 16.1

Prove the above.

[cbna](http://creativecommons.org/licenses/by-nc-sa/4.0/) CS 433 Automated Reasoning 2024 Instructor: [Ashutosh Gupta](http://www.cse.iitb.ac.in/~akg/) IITB India 44

## Simplex - geometric intuition: update direction

Selection of suitable column induces the idea of update direction

Let  $y^p$  be a vector of length  $m + n$ .  $y^p$  indicates the direction of change due to pivot operation after pth iteration.

Let  $i \in \textit{NRP}$  be the selected suitable column.

 $\blacktriangleright$   $l_i$  is active

$$
y_j^p = \begin{cases} 1 & j = i, \\ A_{k_{j}i}^p & j \in B^p \\ 0 & \text{otherwise} \end{cases}
$$

 $\blacktriangleright$   $u_i$  is active

$$
y_j^P = \begin{cases} -1 & j = i, \\ -A_{kj}^P & j \in B^P \\ 0 & \text{otherwise} \end{cases}
$$

Exercise 16.12 Show  $[-1 \ 0]y^p > 0$ 

## Simplex - geometric intuition: limit on update

 $\triangleright$  The change in direction y only violate bounds on basic variables

$$
ch := min \bigcup_{j \in 1..m} \left\{ \frac{u_j - v(x_j)}{y_j^p} | y_j^p > 0 \right\} \cup \left\{ \frac{l_j - v(x_j)}{-y_j^p} | y_j^p > 0 \right\}
$$

Let  *be the smallest index for which the above min is attained, which is used for pivoting.* Exercise 16.13

Check the basis column j selected above is same as the pivot basis column selected earlier

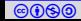

## Simplex - termination

Lemma 16.1 Simplex terminates.

#### Proof.

In every step the violation difference  $(v(x_1) - u_1)$  reduces or stays same.

Since there are finitely many states, simplex terminates if  $v(x_1) - u_1$  cannot stay same forever.

For that we prove that same state can not repeat in a simplex run.

Wlog, let us suppose the states of sth and tth iterations of simplex is same and there is no change in  $v(x_1) - u_1$  from p to q.

Let r be the largest index column which left and reentered  $NB$  at iteration p and q respectively, where  $s \leq p < q \leq t$ .

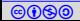

#### Simplex - termination(contd.) Now Consider,

$$
\left[\begin{array}{cc} 1 & 0 & \mu^p \\ & m-1 & \end{array}\right] \left[\begin{array}{c} A^p \\ & I \\ -I \end{array}\right] y^q = [-1 \ 0] y^q > 0
$$

Now we will show that the above term cannot be  $> 0$ . Let us apply a different calculation on the above term.

$$
\begin{bmatrix}\n1 & 0 & \mu^p \\
m-1 & 0 & -1\n\end{bmatrix}\n\begin{bmatrix}\nA^p \\
I \\
-I\n\end{bmatrix} y^q = \begin{bmatrix}\n1 & 0 & \mu^p \\
m-1 & 0\n\end{bmatrix}\n\begin{bmatrix}\nA^p y^q \\
I y^q \\
-I y^q\n\end{bmatrix}
$$
\n
$$
= \begin{bmatrix}\n1 & 0 & \mu^p \\
m-1 & 0\n\end{bmatrix}\n\begin{bmatrix}\n0 \\
I y^q \\
-I y^q\n\end{bmatrix} = \mu^p \begin{bmatrix}\ny^q \\
y^q \\
-y^q\n\end{bmatrix}
$$
\n(5.433 Advanced Reasoning 2024

#### **Termination**

Let 
$$
\hat{y}^q \triangleq \begin{bmatrix} y^q \\ -y^q \end{bmatrix}
$$

Now we show every  $\mu_j \hat{y}_i^p$  $\delta_j^P$  is non-positive.

\n- ▶ 
$$
j \in B^p
$$
 or  $j - n \in B^p$  or  $j$ th bound is inactive,  $\mu_j^p = 0$
\n- ▶  $j \in N B^p$  or  $j - n \in N B^p$ , and  $j$ th bound is active
\n- ▶  $j > r$ ,  $y_i^q = 0$
\n- ▶  $j = r$ ,  $u_r^p < 0$  and  $y_r^q > 0$  (why?)
\n- because  $r$  is selected to leave  $N B^p$
\n- ▶  $j > r$ ,  $u_j^p \geq 0$  and  $y_j^q \leq 0$  (why?)
\n

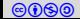

# End of Lecture 16

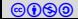